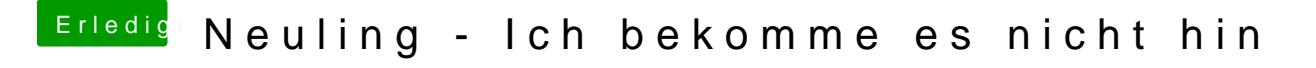

Beitrag von Dr.Stein vom 26. März 2017, 01:05

So einfach geht das nicht. Von der Tomaten seite ist abzuraten. Clover muss auf dem Stick richtig installiert werden. Dann kannst du die versteckte EFI Partition öffnen und anpassen.